#### **Qt Core and Widgets**

**Training Course** 

Visit us at http://www.training.gte-india.com

Material based on Qt5.2, created on August 18, 2014

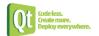

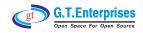

#### **Qt Fundamentals**

Fundamentals of Qt

The Story of Qt

🖔 Developing a Hello World Application

Hello World using Qt Creator

Practical Tips for Developers

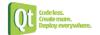

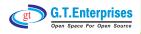

## **Objects and Core Types**

- Core Classes
  - String Handling
  - Support Classes
  - ⋄ File Handling
  - Practical Tips for Developers
- Objects
  - ♥ Qt's Object Model
  - ♥ Variants
  - ♥ Properties

Continued...

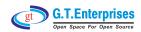

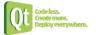

## **Objects and Core Types**

Object Communication

Signals & Slots

♥ Event Handling

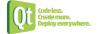

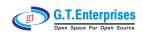

# Widgets and Designer

- Widgets
  - ♥ Designer Introduction
  - S Common Widgets
  - Layout Management
  - Suidelines for Custom Widgets
- Dialogs
  - ♥ Dialogs
  - S Common Dialogs
  - Special Designer Forms and Code Integration

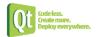

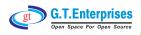

# **Applications and Painting**

- Application Creation
  - Main Windows
  - ♥ Designer:

Main Windows, Menus

and Actions

Settings and Resources

♦ The System Clipboard

♦ Drag and Drop

♥ Deploying Qt Applications

Continued...

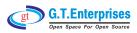

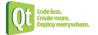

# **Applications and Painting**

- Painting and Styling
  - ♦ Painting on Widgets
  - Scolor Handling
  - Painting Operations
  - Style Sheets

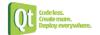

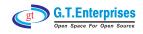

#### **Models and Views**

- **⇒** Model/View
  - ⇔ Model/View Concept
  - Showing Simple Data
  - Proxy Models
  - Sustom Models
- ➡ Model/View II
  - ♥ Delegates
  - ♥ Editing item data
  - Data Widget Mapper
  - ♦ Drag and Drop
  - Custom Tree Models

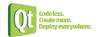

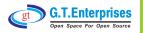

### **Graphics View**

- Graphics View
  - ♥ Using Graphics View Classes
  - Scoordinate Systems and Transformations
  - Streating Custom Items
- ➡ Graphics View 2
  - ♥ Widgets in a Scene
  - ♥ Drag and Drop
  - ♥ Effects
  - > Performance Tuning

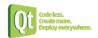

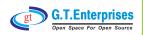

### **Other Topics**

- Animation
  - Starting Animation
  - Animation Groups
  - States and Animations
  - Sevents and Transitions

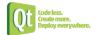

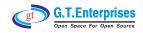